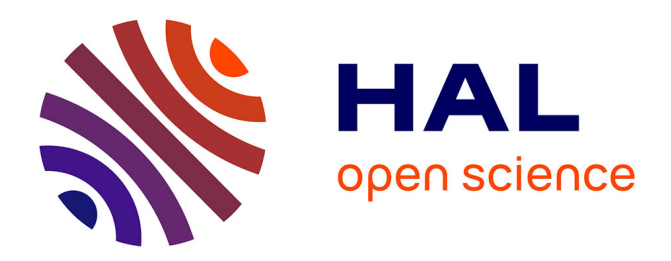

# **La raison du nuage de tags : format graphique pour le régime de l'exploration ?**

Dominique Boullier, Maxime Crépel

# **To cite this version:**

Dominique Boullier, Maxime Crépel. La raison du nuage de tags : format graphique pour le régime de l'exploration ?. Communication & langages, 2009, 2 (160), pp.111-125.  $10.4074/\text{s}0336150009002099$ . hal-01022667

# **HAL Id: hal-01022667 <https://sciencespo.hal.science/hal-01022667>**

Submitted on 10 Jul 2014

**HAL** is a multi-disciplinary open access archive for the deposit and dissemination of scientific research documents, whether they are published or not. The documents may come from teaching and research institutions in France or abroad, or from public or private research centers.

L'archive ouverte pluridisciplinaire **HAL**, est destinée au dépôt et à la diffusion de documents scientifiques de niveau recherche, publiés ou non, émanant des établissements d'enseignement et de recherche français ou étrangers, des laboratoires publics ou privés.

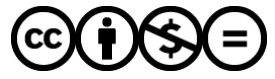

[Distributed under a Creative Commons Attribution - NonCommercial - NoDerivatives 4.0](http://creativecommons.org/licenses/by-nc-nd/4.0/) [International License](http://creativecommons.org/licenses/by-nc-nd/4.0/)

# **Communication & langages**

http://necplus.eu/CML

Additional services for *Communication & langages:*

Email alerts: Click here Subscriptions: Click here Commercial reprints: Click here Terms of use : Click here

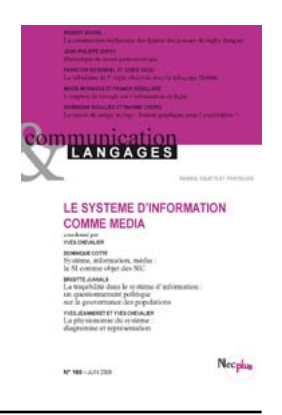

## **La raison du nuage de tags : format graphique pour le régime de l'exploration ?**

Dominique Boullier et Maxime Crepel

Communication & langages / Volume 2009 / Issue 160 / June 2009, pp 111 - 125 DOI: 10.4074/S0336150009002099, Published online: 22 July 2009

Link to this article: http://necplus.eu/abstract\_S0336150009002099

#### **How to cite this article:**

Nec

Dominique Boullier et Maxime Crepel (2009). La raison du nuage de tags : format graphique pour le régime de l'exploration ?. Communication & langages, 2009, pp 111-125 doi:10.4074/S0336150009002099

**Request Permissions :** Click here

# La raison du nuage de tags :

format graphique pour le régime de l'exploration ?

Nous pensions jusqu'ici que toutes les formes de classifications organisées graphiquement pouvaient se ramener au bout du compte à des formes de listes ou de tableaux, tant la proposition de Jack Goody<sup>1</sup> ne souffrait guère d'exceptions. Le web lui-même dans ses affichages organise ses pages sous forme de tableau ainsi que nous l'avons montré par ailleurs<sup>2</sup> et les moteurs de recherche tels que Google continuaient jusqu'à peu à ne connaître que la liste.

Pourtant l'apparition des nuages de tags nous a pris à contre-pied. L'expression même de « nuage » de tags semble annoncer le refus des frontières et le caractère évanescent de la classification. Et pourtant, ce dispositif graphique permet de s'orienter, permet aussi de hiérarchiser et en tout cas d'attirer l'attention sur des indices en produisant des différences : les nuages de tags ne sont pas des tas informes.

En analysant ces tags en détail sur les sites flickr et del.icio.us, contexte certes limité mais le plus riche du point de vue des usages des folksonomies<sup>3</sup>, et plus largement sur les sites les plus utilisateurs de ces formats de présentation, nous voudrions vérifier si le couplage entre un format de

3. De l'anglais *folksonomy*, mot-valise qui est une contraction de *folk* (les gens) et *taxonomy* (taxinomie) qui désigne les classifications produites sur la base de l'indexation libre des tags par des utilisateurs à des contenus postés sur le web.

#### **DOMINIQUE BOULLIER, MAXIME CREPEL**

**Les nuages de tags sont analysés dans les termes de Jack Goody par comparaison aux listes et aux tableaux. Les traditions qu'ils mobilisent relèvent aussi bien de l'imprimé (blanc, effets de titres, etc.) que de l'audio-visuel (profondeur) ou du panneau de commande (des actionneurs que l'on peut cliquer). Ils font émerger des connaissances nouvelles avant tout par l'incertitude des relations entre eux ce qui peut constituer un des éléments de la** *serendipity* **et du régime de l'exploration.**

**Mots-clés : tags, écriture, traditions, tableau, immersion, attention, pragmatique, exploration**

<sup>1.</sup> Goody, J., 1979, *La raison graphique : la domestication de la pensée sauvage*, Minuit, Paris, 274 p.

<sup>2.</sup> Ghitalla, F., Boullier, D. *et al*., 2003, *L'outre-lecture. Manipuler, (s') approprier, interpréter le web*, Bibliothèque Publique d'Information/Centre Pompidou, Paris, 267 p.

présentation et l'émergence de connaissances fonctionne ainsi que l'avait démontré Jack Goody pour le tableau et la liste.

Il est fort possible que cette proposition des nuages de tags ne soit qu'un effet de mode dont on verra rapidement les inconvénients mais il est intéressant d'analyser des tentatives de représentation graphique, lorsque les conventions<sup>4</sup> ne sont pas stabilisées et peuvent donner lieu à des évolutions ou à des spécifications des usages. On ne gagne pas la même chose avec les nuages de tags qu'avec les tableaux, c'est certain mais on y gagne peut-être quelque chose qu'on ne connaît pas encore très bien et qu'il convient d'analyser.

Nous ne nous intéressons pas ici directement aux propriétés sémantiques et aux enjeux sociaux des folksonomies (que nous étudions par ailleurs et qui sont largement discutés dans le monde académique) mais uniquement à la matérialité du nuage, à ce que ce format graphique fait émerger ou non comme connaissance.

Les systèmes de *tagging* collaboratif permettent aux utilisateurs d'un site d'indexer des mots clés, appelés *tags* aux contenus qu'ils mettent en ligne et ainsi de produire leur propre classification des données que l'on désigne comme étant une folksonomie. Les tags sont des indexations subjectives et offrent un nouveau support aux formes de navigation sociale<sup>5</sup> devenue un mode prépondérant de repérage sur le web**.** Mais ces tags se sont développés avant cela et étendus depuis à d'autres types d'usages qui ne sont pas nécessairement reliés à des opérations de catégorisations équivalentes.

#### **1. LE FORMAT DU NUAGE DE TAGS : PROPRIÉTÉS, TYPES ET ORIGINE**

Il convient de distinguer plusieurs types de mise en forme de mots sous forme de nuage. Ainsi, les nuages de tags générés sur la base d'analyse lexicale automatisée (figure 1) ne sont pas identiques aux nuages de tags de mots-clés des systèmes de *tagging* collaboratif (figure 11 et 12) ou aux mots-clés de requêtes dans les moteurs de recherche (figure 2).

De plus, un effet de mode certain a conduit à étendre ce format visuel à toutes sortes de domaines sur le web (catégories thématiques de sites ou de blogs/figure 3) et hors du web, au point d'en faire un stéréotype du design sur tous types de supports (dont des sacs ou des devantures de magasins, des couvertures de magazines ou des T-shirt/figure 4). Il convient donc de procéder à une description précise des propriétés de ces nuages de tags pour vérifier ce qui constitue leur format commun et ce qui représente des variantes qui ne peuvent être analysées que dans leur contexte propre.

#### **1.1. Quels sont les éléments constituants des nuages de tags ?**

Les nuages de tags s'appuient sur des mots-clés, souvent un seul mot, car il est difficile de mettre les mots-clés sous forme de phrase dans un nuage (alors que

4. Thevenot, L., Eymard-Duvernay, F., Favereau, O., Orlean, A. & Salais, R., « Valeurs, coordination et rationalité », in F. Eymard-Duvernay (dir.), *Problèmes économiques*, 2838, « L'économie des conventions ou le temps de la réunification dans les sciences sociales, », pp. 1-8.

5. Dieberger, A., Dourish, P., Höök, K., Resnick, P. & Wexelblat, A., 2000, « Social Navigation. Techniques for Building Mode Usable Systems », *Interactions*, 7 (6), pp. 36-45

barack admi inistration ite. **new** fox economic dav plans. ad ς tior tρ econ aı ad  $\ominus$ **new** tox econor dav nlan ao 'at te da nn omic ns ad  $\overline{\phantom{a}}$ а  $\bigcap$ ad new economic tox ad nei 'on ao tρ `a plans new to econ dav tρ а ٦Α١ econor barack adn nistration W ŤΘ

Figure 1 : Diggtrends analyse lexicale

#### DERNIÈRES RECHERCHES

Armoire Aubert Baignoire Balancelles Biberons Bébé Confort Cardigan Carte Aubert Chaise haute Chambre bébé Chèques Cadeaux Cocon Evolution Commode Doudou Gillet High Trek Housse Interphone Jouets Lit Pliant Loola Ombrelle Pantalon Parc Peluches Plan à langer Porte bébé POUSSette Sac Nid Siège Auto Thermomètre Transat Trio For Me Trotteur Vitamin

Figure 2 : Aubert requêtes des utilisateurs

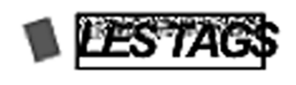

blog WII xbox 360 PS3 sudoku dailymotion you tube prix littéraires sarkozy ségolène royal bayrou ipod ladio mp3 festival d'avignon twin peaks YOUtube rss france italie euro 2008 podcast festival de cannes temps d'images blog sexe mercato zidane SeCret story lost équipe de France BD harry potter PS2 live labels bande annonce campagne electorale danse expos koh lanta star academy heroes les bleus ligue 1 gouvernement fillon nintendo rock people roman réalisateur porno théâtre video vidéos musicales electro google tubes de l'été cartographie mobilité internet 2.0 histoire de l'art prix goncourt françois fillon bjork harry potter 7 HBO cinéma japonais radio rock histoire de la musique

Figure 3 : nuage de tags sur fluctuanet

des phrases peuvent être constituées comme mots clés dans Flickr par exemple). Des mots, c'est-à-dire une forme graphique bien découpée. Des mots-clés, qui renvoient à des catégories, qui ont été codées comme telles par les internautes. Ils ont donc un statut logique de catégories englobant des entités réelles multiples (il existe des applications générant des nuages de tags à partir de textes complets permettant de faire émerger les répétitions et les mots les plus fréquents du texte http://tagcrowd.com et http://www.wordle.net).

Le nuage n'est pas aussi « nuageux » qu'on le prétend. Le nuage est en fait bordé par un cadre, celui de la page web au moins, mais plus souvent par un encadré. Cependant, même si la forme la plus courante de nuage se caractérise par un encadré, disposé sur une page web et présentant des tags en liste, il existe aussi des modes de visualisation en réseau (figure 5), « en vrac » (figure 6)

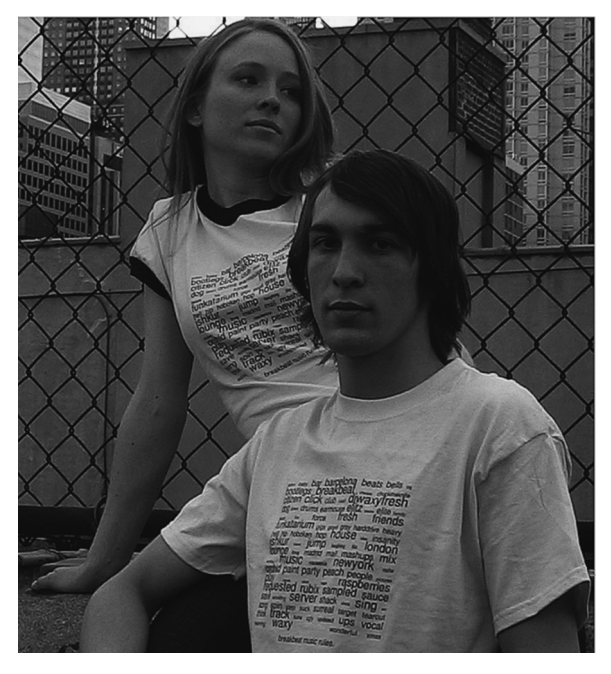

Figure 4 : nuage de tags t-shirt snapshirt

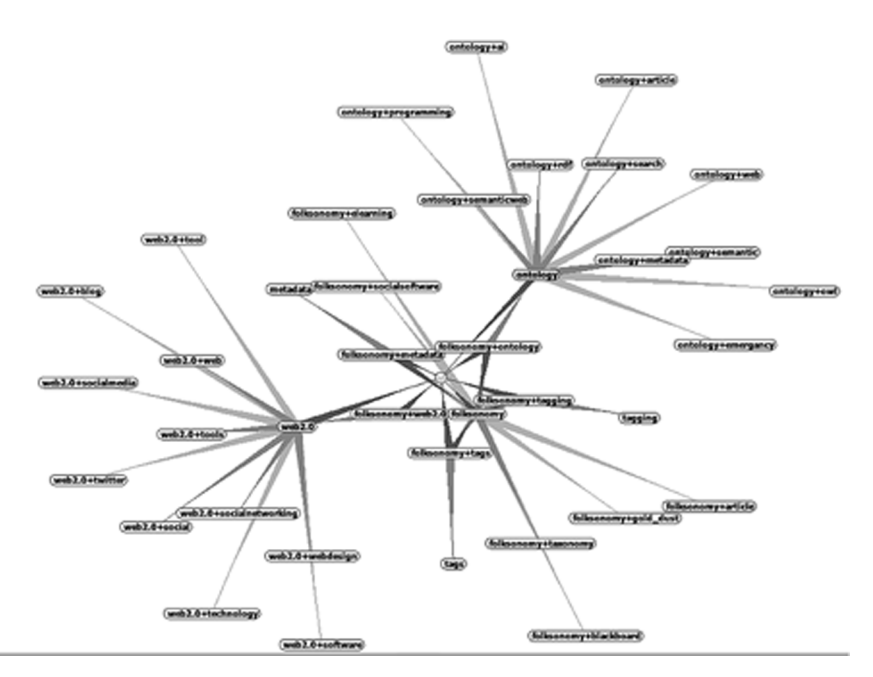

Figure 5 : réseau tags hublog.hubmed

#### **116 SÉMIOTIQUE ET COMMUNICATION**

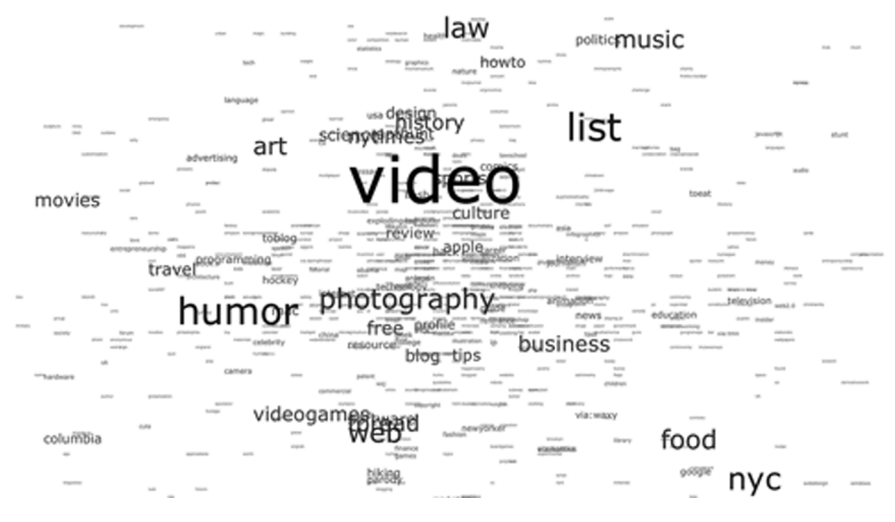

Figure 6 : tags en vrac extispicious

ou circulaire (figure 7) qui introduisent de nouveaux liens hiérarchiques et une certaine forme ou non de continuité ou de relations entre les sous ensembles qui constituent le nuage. Des travaux de recherche en informatique sont développés afin de produire des nuages de tags qui intègrent les cooccurrences entre les mots, permettant d'optimiser leur agencement en favorisant la proximité entre les tags pour reconstruire des groupes de tags spatialement et thématiquement cohérents<sup>6</sup>.

Les nuages de tags occupent un espace et de ce point de vue ont toutes les propriétés graphiques de l'écriture, et cet espace n'est pas identiquement réparti pour tous les mots : c'est là le point clé de la différence ainsi créée. Grâce à la taille de la police de caractères, la visibilité est plus grande pour certains tags, qui occupent un espace plus grand que les autres et font ainsi une saillance. Cette propriété des tags est unique, la hiérarchisation n'est plus organisée par un ordre spatial (haut-bas, droite-gauche) selon des principes de lecture linéaire inspirée par le format de la page et les traditions de lecture de chaque écriture, mais par un effet visuel de saillances, de points, de *puncti*, qui sont générés par la taille des caractères. L'effet produit, lorsqu'il est bien équipé sur le plan des qualités graphiques, est celui d'une profondeur de champ et d'une vision en 3D qui rend plus proches les mots les plus gros et plus éloignés les mots les plus petits. La présentation par taille de caractère avec l'effet délibéré de désordre est en fait une reprise d'un modèle 3D dont la hiérarchie est nette selon la proximité avec l'œil (figure 8). De nombreux modèles de présentation corrigent d'emblée ce risque de désordre en adoptant un ordre alphabétique : on peut comprendre la nécessité d'un

<sup>6.</sup> Kaser, O., Lemire, D., 2007, « Tag-Cloud Drawing : Algorithms for Cloud Visualization », *Tagging and Metadata for Social Information Organization*, WWW2007 ; Dix, A., Levialdi, S. & Malizia, A., 2006, « Semantic Halo for Collaboration Tagging Systems », *Fourth Interbnational Conference on Adaptive Hypermedia and Adaptive Web-Based Systems*, AH2006, Dublin, pp. 514-521

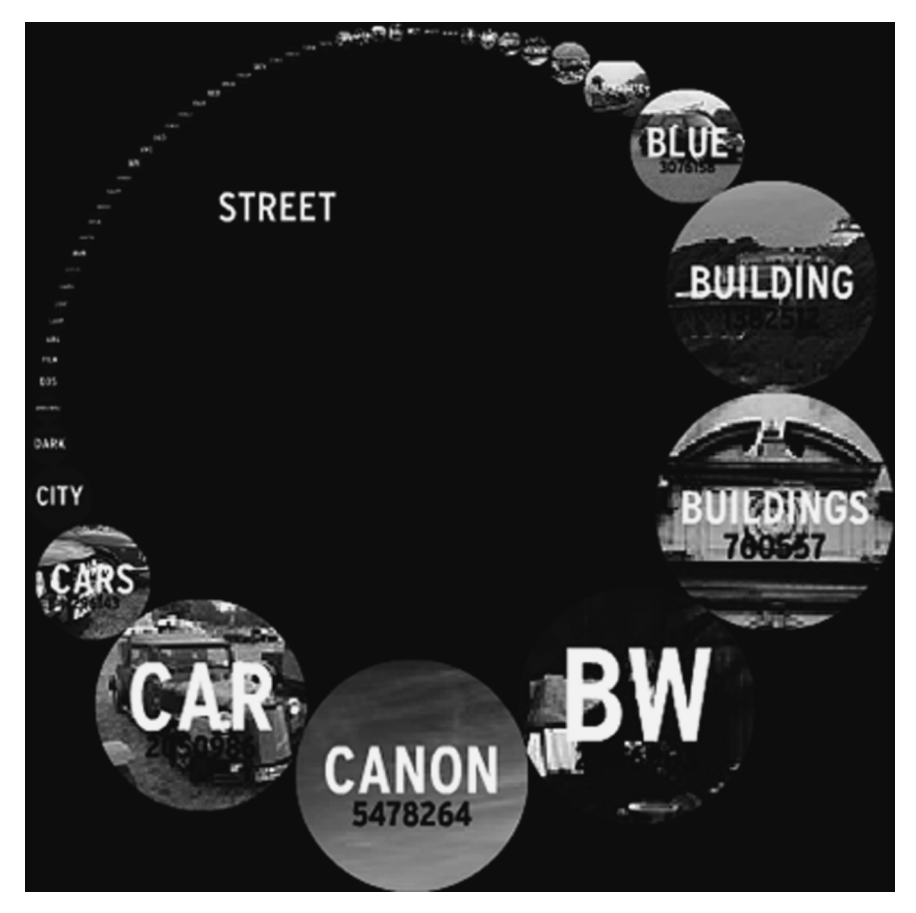

Figure 7 : nuage circulaire tagnautica

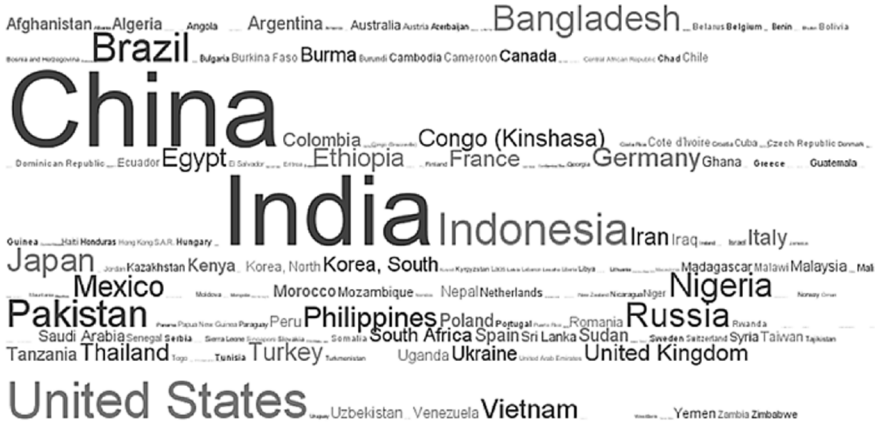

Figure 8 : nuage de tags statistique de population

### **118 SÉMIOTIQUE ET COMMUNICATION**

compromis avec la convention la plus classique de la liste, celle du dictionnaire ou de l'index. Au contraire, d'autres modes de mise en forme des nuages de tags, apparus plus récemment, valorisent davantage cet effet 3D en proposant des nuages de tags dynamiques sous une forme sphérique. En plus du jeu de taille entre les tags basé sur leur fréquence d'utilisation qui permet de produire la profondeur visuelle, les tags passent successivement du premier à l'arrière-plan par l'effet de rotation en 3D (wp-cumulus7*/*figure 9).

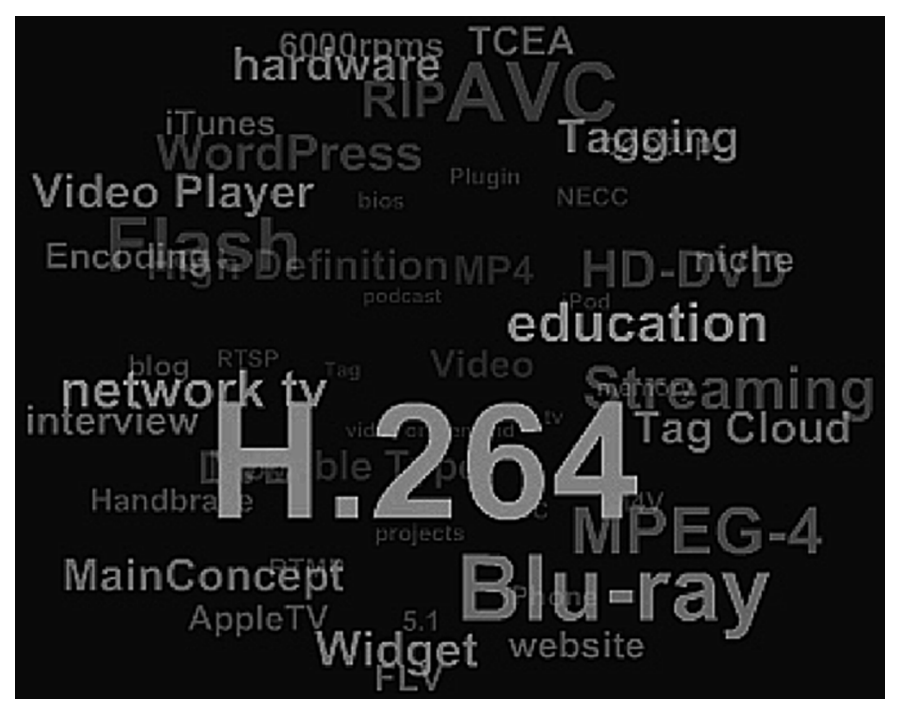

Figure 9 : nuage de tags dynamique en 3D sphérique wp-cumulus

Même si le nuage est ordonné comme un paragraphe de texte (horizontalement et verticalement), il ne présente pas de continuité dans la visualisation qui permettrait de reconstruire le sens. L'absence de phrases et de ponctuation indique bien que le voisinage graphique ne doit pas produire d'effet syntaxique, de combinaison entre les tags mais seulement une offre de points de fixation bien distingués par du blanc entre eux car ils restent bien distincts. Le blanc entre les mots joue un rôle différenciateur radical, qui va bien au-delà de sa fonction d'aide à la respiration et à la lecture qu'il avait pu recevoir lors de sa réintroduction au VIIIe siècle<sup>8</sup> par les moines irlandais, et qui le rapproche de sa fonction dans les listes.

7. http://wordpress.org/extend/plugins/wp-cumulus/

8. Illich, I., 1991, *Du lisible au visible : la naissance du texte. Un commentaire du* Didascalion *de Hugues de Saint-Victor*, Cerf, Paris.

Les tags sont des actionneurs. Ces mots n'ont pas pour vocation de produire des connaissances par eux-mêmes ou par leur relation de voisinage mais ils doivent être actionnés pour accéder soit à une page de tags plus fine, soit à une page de contenus divers supposés représenter la catégorie du tag choisi. Tous sont activables et leur apparence se modifie quand on passe la souris sur eux comme c'est devenu une tradition pour les liens sur le web.

La présence d'un terme dans le nuage est motivée par un calcul, celui de la fréquence d'apparition de ce tag (sans que l'on sache d'ailleurs souvent quel est le domaine de référence pour calculer cette popularité), les moins fréquents n'apparaissent même pas, les plus fréquents apparaissant en plus gros : il s'agit donc d'une représentation d'une forme de *doxa* locale, fondée sur une statistique de fréquence. Ce ne sont donc pas des opérations délibérées de présentation mais une automatisation qui est supposée faire l'intérêt de ces présentations. La hiérarchie n'est donc ni logique ni politique (ou auctoriale, au sens d'une autorité ou d'un auteur qui déciderait ce qui doit apparaître en premier), elle est purement calculatoire et fréquentative. En réalité, le standard de présentation faisant effet de mode, certains l'utilisent pour présenter toutes sortes de listes de façon plus connotée web 2.0 alors qu'ils ont eux-mêmes positionnés les tags qui sont parfois seulement des catégories thématiques produites par les éditeurs des sites et présentées sous forme de nuage (figure 10).

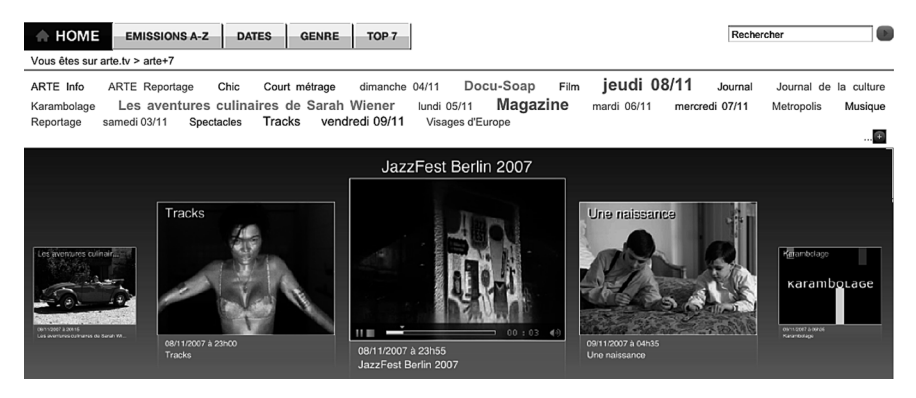

Figure 10 : Nuage de tags des catégories sur Arte

#### **1.2. Origines des nuages de tags : trois traditions**

Le premier service web à avoir utilisé un système de *tagging* pour l'indexation des contenus et à avoir présenté les tags produits par les utilisateurs sous la forme d'un nuage de tags est le site Delicious en 2003. Puis ces systèmes d'indexation et ce mode de visualisation se sont progressivement diffusés à d'autres services de partage de contenus sur le web tels que Flickr, Youtube ou encore Dailymotion.

La vision 3D est sans aucun doute une inspiration de ce mode de représentation dans la mesure où cet effet de distance pouvait être observé dans des jeux vidéo, dans des sites d'accès à des univers de données présentés de façon « réaliste » utilisant la taille typographique pour produire de la profondeur de champ

à faible coût ! Nous avons affaire ici à une tradition de l'audiovisuel, pour reprendre le cadre théorique de Manovich<sup>9</sup>, transcrite dans les termes de l'écrit d'écran<sup>10</sup>.

Le tag se comporte aussi comme tout « titre » qui doit attirer l'attention grâce à sa visibilité. La tradition de l'imprimé est ainsi présente sous la forme même de la taille des polices de caractère qui a fait de tout temps la différence entre titres et textes, et qui est toujours utilisée pour marquer l'importance relative attribuée par l'éditeur à certains thèmes (la « Une » d'un journal est un jeu constant sur les tailles de caractères). Dans le cas des nuages de tags, on peut même constater parfois que les mots secondaires deviennent si peu visibles qu'ils semblent être présents uniquement comme fond pour mettre en valeur les mots principaux en caractères plus grands. Plus généralement, le fait de jouer sur la typographie pour faire saillance et fournir des valeurs différentes à l'information constitue un hommage mérité (mais sans doute dangereux) à toute la tradition typographique de l'imprimé. Notons en effet que les tags gardent, le plus souvent, la même police au sein d'un nuage donné et ne jouent que sur la taille de la police, voire sur la couleur, une convention s'installant même pour n'utiliser que la police ArialMT dans la plupart des nuages de tags qui sont ainsi immédiatement différenciés des autres indices visuels.

L'annotation constitue une autre source historique des tags qui enrichit la filiation avec la tradition de l'imprimé. Mais cette annotation est ici particulière puisqu'il s'agit de mots clés souvent ou d'indexations diverses qui relèvent alors de toute la tradition documentaire (deuxième tradition, celle liée à l'imprimé), produisant des métadonnées, qui fournissent des points de repère pour catégoriser le document ou certains de ses éléments.

Enfin, les tags sont de fait des substituts aux boutons de commande, aux listes des liens, à tout ce qui sert à naviguer au-delà de la page, voire dans la page, et qui porte un contenu sémantique précis. Ils renvoient alors à la troisième tradition signalée par Manovich pour tout le multimédia, celle du panneau de contrôle. La disparition de tout habillage (pas de cadre, pas de couleur de fond, etc.) produit sans aucun doute cet effet nuage à la différence des alignements de boutons bien distincts. Mais ils restent aussi des actionneurs et sont utilisés immédiatement de cette façon puisqu'à la différence des listes de résultats de moteurs de recherche, strictement aucune autre information n'y est attachée (pas de description rapide ou de données autour du tag, même si certains le gardent parfois comme sur le site http://delicious.com).

#### **2. LISTES, TABLEAUX ET NUAGES DE TAGS : UNE EXTENSION POSSIBLE DE L'ANALYSE DE JACK GOODY ?**

On voit bien d'emblée les différences avec les listes ou avec les tableaux, même si de fait les tags sont aussi parfois présentés en liste (horizontalement et verticalement).

9. Manovich, L, 2000, *The language of new media*, MIT Press, Cambridge, Ma.

10. Jeanneret, Y., Souchier, E., 1999, « Pour une poétique de l'écrit d'écran », *Xoana*, 6-7, « Le multimédia en marche », J.-M. Place ; Jeanneret, Y., Souchier, E., 2003, *Lire, Écrire, Récrire : objets, signes et pratiques des médias informatisés*, BPI, Paris, 348 p.

Cependant, les mots ainsi mis en valeurs différentes se présentent souvent non pas sous forme de nuages mais de listes ordonnées alphabétiquement. L'ordre est réintroduit dans cette liste paragraphe par la proximité des termes, leur juxtaposition, mais peut l'être également par la fréquence des termes (chiffrée, symbolisée par la taille ou la couleur de la typographie) ou par une mise en ordre alphabétique. La présentation alphabétique n'apportant rien de plus, puisqu'il ne s'agit pas d'un dictionnaire. Mais l'effet de désordre et d'émergence visuelle des tags les plus gros est renforcé quand ils sont immergés dans la « soupe » des tags moins fréquents.

#### **2.1. Listes et tableaux : abstraction et émergence de schème organisateur**

Il est nécessaire de reprendre le cadre d'analyse si fécond de Jack Goody. La liste engendre, par son agencement spatial spécifique et les rapprochements quelle opère, une mise en ordre entre les éléments et induit une catégorisation en produisant des limites et des marqueurs pour différencier les éléments.

Le tableau ajoute une plus forte mise en relation entre les catégories qu'il fait émerger, sur le registre de la comparaison ou de l'opposition. Par son caractère spatial limitatif, il tend vers la simplification et permet de percevoir le schème organisateur à partir duquel il se structure.

La liste comme le tableau apportent une capacité d'abstraction de la connaissance. Mais ils tendent ainsi à réduire une réalité nécessairement plus complexe, et engendrent un phénomène de mise en opposition tranchée et une hiérarchisation des informations.

#### **2.2. Nuages de tags : entre désordre, discontinuité et profondeur**

Peut-on dire, pour chaque propriété de la liste ou du tableau, ce qui est apporté par le nuage de tags et ce qui au contraire est perdu ? Nous ne sommes évidemment pas dans une logique de nostalgie rétrospective que l'on trouve trop souvent dans certaines approches dites de médiologie. Dans le cas présent, nous sommes agnostiques quant à l'intérêt au bout du compte d'un tel format visuel : il est fort probable que, comme toujours, nous y gagnons et nous y perdons mais nous faisons l'hypothèse que les lecteurs n'étant pas des « idiots culturels », même si la mode les influence, ils y trouvent quelques bonnes raisons de les utiliser $^{11}$ .

Sur le plan graphique, le nuage de tags possède certaines caractéristiques de la liste et du tableau. En effet, le nuage de tags est délimité physiquement et induit une discontinuité entre les éléments, qui semble encore plus marquée que pour la liste et le tableau du fait de la disposition spatiale des tags (rectangulaire, circulaire ou « en vrac ») et de leur absence de relations.

Cette discontinuité plus marquée implique une liberté plus grande dans la navigation qui ne se limite pas à la seule dimension verticale et horizontale mais autorise une navigation multidirectionnelle renforcée par l'effet de profondeur

<sup>11.</sup> Une étude portant sur les comportements de consommation sur internet réalisée en juillet 2007 par Razorfish auprès de 475 utilisateurs américains montre que 31 % d'entre eux déclarent utiliser les nuages de tags fréquemment ou assez souvent, 29 % de temps en temps, contre 39 % qui déclarent ne jamais les utiliser. http://design.avenuea-razorfish.com

induit par la variété de taille des tags. Il sera donc possible de perdre toute linéarité et de naviguer dans le nuage y compris en profondeur et en diagonale.

Le nuage de tags se distingue pourtant des listes et des tableaux car il n'opère pas ou peu de mise en comparaison ou en opposition directe entre les éléments hétérogènes qui le composent. La mise en forme graphique des catégories par les jeux de taille ou de couleur produit une distinction entre les catégories les plus fréquemment utilisées par les utilisateurs des sites dans l'indexation des contenus mais ne permet pas pour autant de visibilité du schème organisateur définissant la structure d'ensemble du nuage (figure 11).

#### **Tag Cloud: Popular**

#### Sort: Alphabetically | By size

.net 2008 3d advertising ajax and animation api apple architecture art article articles artist audio **blog** blogging **blogs** book **books** browser **business** car cms code collaboration comics community computer converter cooking cool CSS culture data database **design** desktop **development** div documentation download downloads drupal ebooks economics education electronics email entertainment environment fashion fic film finance firefox flash flex flickr food forum free freeware fun funny gallery game games geek google government graphics green guide hardware health history home hosting house howto html humor icons illustration images imported information inspiration interactive interesting internet iphone japan java javascript jobs jquery kids language learning library linux list lists literature mac magazine management maps marketing math media microsoft mobile money movie movies mp3 music network networking news online opensource osx people phone photo photography photos photoshop php plugin podcast politics portfolio privacy productivity programming psychology python radio rails realestate recipe recipes reference religion research resources reviews rss ruby rubyonrails school science search security seo shop socialnetworking shopping social software statistics streaming teaching tech technology tips todo tool tools toread travel tutorial tutorials tv twitter typography ubuntu usability **video** videos vim visualization web web2.0 webdesign webdev wiki wikipedia windows wishlist wordpress work writing youtube

#### Figure 11 : Nuage de tags général de Delicious

La mise en ordre est certainement une chose qui est perdue par rapport à la liste mais c'est précisément ce que l'on cherche à subvertir avec ce format. Le seul ordre qui apparaît innovant est celui de la différence de taille mais comme nous l'avons indiqué, il n'est pas stabilisé comme convention et l'on ne sait guère ce que cela mesure (si ce n'est une fréquence ou une popularité) et il n'est pas non plus aussi rigoureux que la place verticale dans la liste : visuellement, il est en effet très difficile parfois de faire la différence entre les tailles respectives de mots qui sont éloignés dans la page. L'organisation spatiale ne présente ainsi aucune logique d'association *a priori*, ce qui était déjà un peu le cas pour les listes, mais qui entraînait le lecteur à faire toujours des présomptions sur l'interprétation possible de l'ordre. On notera cependant que cette absence d'ordre spécifique au nuage produit pourtant une forme de repentir dans les présentations, puisque souvent l'ordre alphabétique permettra de reconstituer un effet de liste standard qui vaut orientation, non plus en fonction de la taille mais des termes, présentés dès lors comme un index. L'ordre alphabétique des nuages serait ainsi une façon de recycler la fonction d'index, ce que confirme le fait que certains sites abandonnent d'ailleurs jusqu'à la variation de taille. En toute rigueur, ce type de nuages sans aucune variation de taille sort du champ de notre étude puisqu'il abandonne les propriétés spécifiques des nuages de tags. Mais ce compromis entre formats de présentation dit bien la difficulté à établir une convention nouvelle et la tentation de la faire rentrer dans une tradition existante, moins déstabilisante.

La navigation est le point fort des nuages de tags si on la résume à un accès rapide à une offre vaste. La liste permet en effet de circuler très vite d'un énoncé à l'autre sans entrer dans le détail comme on le fait notamment pour un sommaire. C'est aussi le cas du nuage de tags qui évite, de plus, le déroulement linéaire et cherche délibérément à saturer l'espace par une grande quantité d'offres d'entrées de façon à embrasser de façon synoptique toute cette offre.

L'exhaustivité que rendait possible la liste par rapport à l'oral prolonge cette même tendance puisqu'elle constitue même une des réponses à l'impossibilité de parcourir la longueur des pages de résultats de tout moteur de recherche.

Cependant, étant donné la multiplicité des formats de nuages de tags proposés aujourd'hui sur le web et le caractère souvent exploratoire des nouveaux modes de visualisation des folksonomies, il faut s'interroger sur les formes de normalisation de ce nouveau format graphique. C'est en effet la production d'une convention durable, à travers un « investissement de forme » qui permettra de faire tenir ce mode de représentation au-delà de la mode.

#### **3. NOUVEAU FORMAT GRAPHIQUE, NOUVEAU FORMAT DE CONNAISSANCE ?**

Pourrait-on expliciter ce que représente cette « raison » spécifique au nuage de tags ? Nous distinguerons trois aspects dans cette nouvelle forme d'accès aux connaissances.

#### **3.1. Le type d'attention générée : l'attention flottante**

L'absence de ligne et de colonne permet de circuler entre tous les items et de relativiser les frontières entre les catégories proposées par les tags. C'est le halo sémantique que l'on cherche à représenter à travers le nuage. Le point commun des tags de flickr est de désigner des photos, aucune autre propriété sémantique commune ne peut *a priori* leur être trouvée et c'est pourquoi *wedding*, tag favori, voisinera avec *water* puisque la liste est organisée par ordre alphabétique dans le nuage de tags général représentant les tags les plus populaires du site (figure 12). Mais leur seul voisinage peut solliciter l'attention des internautes qui sont ouverts à l'offre12 et non de ceux qui cherchent une information précise. Le tag est la « taxonomie du peuple » et donc une folksonomie adaptée à l'activité de production non normalisée. Le nuage de tags est le tableau de l'internaute, adapté à une attention flottante et non à la recherche ciblée. Les formes d'accroche

12. Veron, E., 1983, *L'espace, le corps, le sens. Ethnographie d'une exposition*, Centre Georges Pompidou, Paris.

Tags les plus populaires

animals architecture art asia australia autumn baby band barcelona beach berlin bird birthday black blackandwhite blue bw california cameraphone canada canon car cat chicago china christmas church city clouds color concert cute dance day de dog england europe fall family fashion festival film florida flower flowers food football france friends fun garden geotagged germany girl girls graffiti green halloween hawaii hiking holiday home house india ireland island italia italy japan july kids la lake landscape light live **london** love macro me mexico mountain mountains museum music nature new newyork newyorkcity night nikon nyc ocean old paris park party people photo photography photos portrait red river rock rome san sanfrancisco scotland sea seattle show Sky Snow spain spring street SUMMEr sun SUNSet taiwan texas thailand tokyo toronto tour travel tree trees trip uk urban usa vacation vancouver washington water wedding white winter yellow york  $700$ 

Figure 12 : Nuage de tags général de Flickr

visuelle produisent certes de la hiérarchie comme pour le tableau mais ne sont pas graphiquement mises en forme en vue de cadrer la circulation avec les autres catégories. La mise en liste est toujours un programme de lecture qui prétend faire respecter la linéarité. La taille des tags est aussi un programme de lecture mais plus ouvert puisque plusieurs tags peuvent avoir la même taille et qu'il faut se déplacer dans l'espace du nuage sans ordre pré arrangé.

#### **3.2. La constitution de corpus par réputation et ses effets sur la doxa**

Le mode de production des items utilisés par les nuages de tags commence à se diversifier. Cependant il est admis qu'il s'agit de fréquences calculées, représentées graphiquement par les différences de tailles. Fréquences des utilisations explicites par mots clés par les éditeurs ou de présence dans les pages ou encore de consultation, on ne le sait pas toujours mais cela induit bien l'idée que ce qui est prioritaire pour s'orienter, ce sont les traces laissées par les autres, plus ou moins profondes selon leur nombre, calculé automatiquement. Nous sommes ici clairement dans une manifestation matérielle du principe de l'opinion comme l'ont décrit Boltanski et Thévenot<sup>13</sup> et qui peut être étendu désormais aussi au *ranking* de Google et au modèle économique qui gouverne nos sociétés à travers sa financiarisation (l'économie d'opinion d'André Orléan<sup>14</sup>). Le modèle de la réputation des mots clés selon leur fréquence rappelle aussi celui des sondages, qui ont eux aussi cet effet réflexif qui consiste à produire l'opinion qu'ils prétendent décrire.

13. Boltanski, L., Thevenot, L., 1991, *De la justification. Les économies de la grandeur*, Gallimard, « NRF », Paris, 485 p..

14. Orlean, A., 1997, *Le pouvoir de la finance*, Odile Jacob, Paris, 275 p.

#### **3.3. Le régime de l'exploration : pragmatique du** *surf* **et** *serendipity*

Pourtant, la même disposition graphique qui constitue ainsi le miroir de la *doxa* peut aussi devenir paradoxalement la source de navigations improbables qui feront naître des idées nouvelles. Nous sommes alors dans ce « régime de l'exploration » proposé par Nicolas Auray15, qui correspond à ce que l'on nomme aussi *surf* sur le web, ou encore *serendipity* dans les théories de l'information.

Il s'oppose clairement au régime pragmatique de l'habitude ou de la familiarité, comme le nomme Thévenot<sup>16</sup>, qui constitue une bonne part de l'activité sur le web, mais aussi au régime de la justification qui suppose d'expliciter les principes qui gouvernent la coordination ou encore au régime du plan. Le seul but explicitable, avec une telle organisation des informations en nuage de tags, est celui de l'exploration, du *surf*, de l'expérience « pour voir ».

**DOMINIQUE BOULLIER, MAXIME CREPEL**

15. Auray, N., 2007, « Folksonomy : The New Way to Serendipity », *Communications and Strategies*, 65, pp. 67-91 ; Auray, N., 2006, « Une autre façon de penser le lien entre technique et politique. Le réagencement de l'activité autour de l'exploration », *Working Paper in Economics and Social Sciences*, Telecom Paris, 19 p.

16. Thevenot, L., 2006, *L'action au pluriel : Sociologie des régimes d'engagement*, Broché, 310 p.